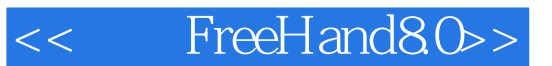

- 书名:<<图解FreeHand8.0>>
- 13 ISBN 9787301042694
- 10 ISBN 7301042698

出版时间:1998-01

PDF

http://www.tushu007.com

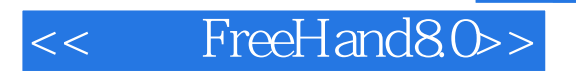

FreeHand Macromedia

理功能;特别是Xtras工具,还具有制作和处理三维图像的能力,广泛适用于各个领域,能设计和制作

FreeHand8.0

FreeHand8.0

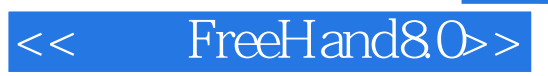

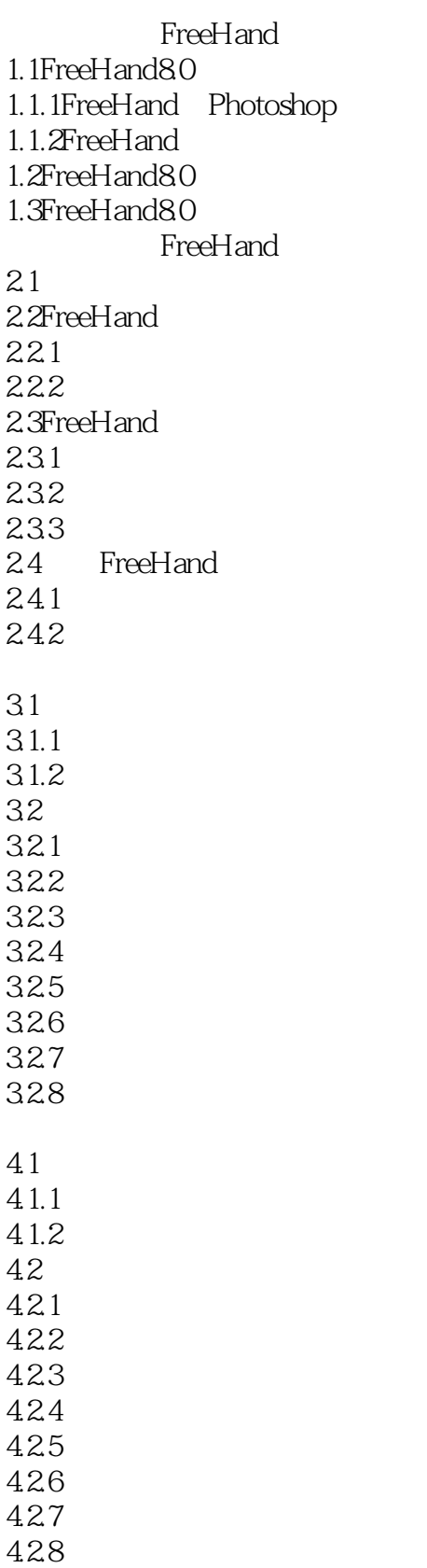

# << FreeHand80>>

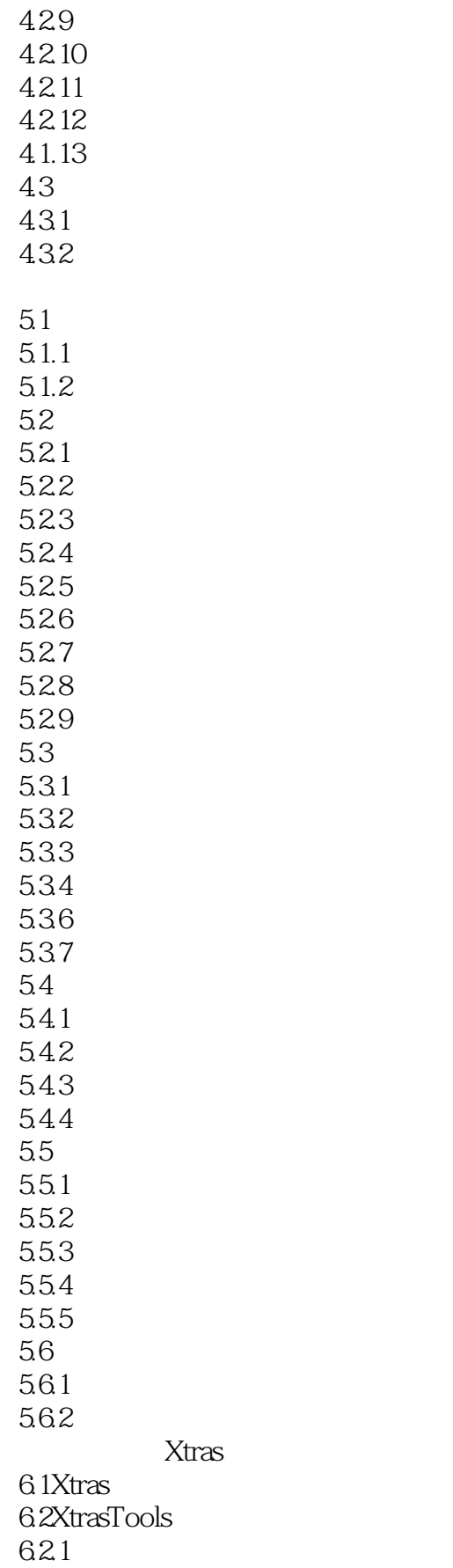

# << FreeHand8.0>>

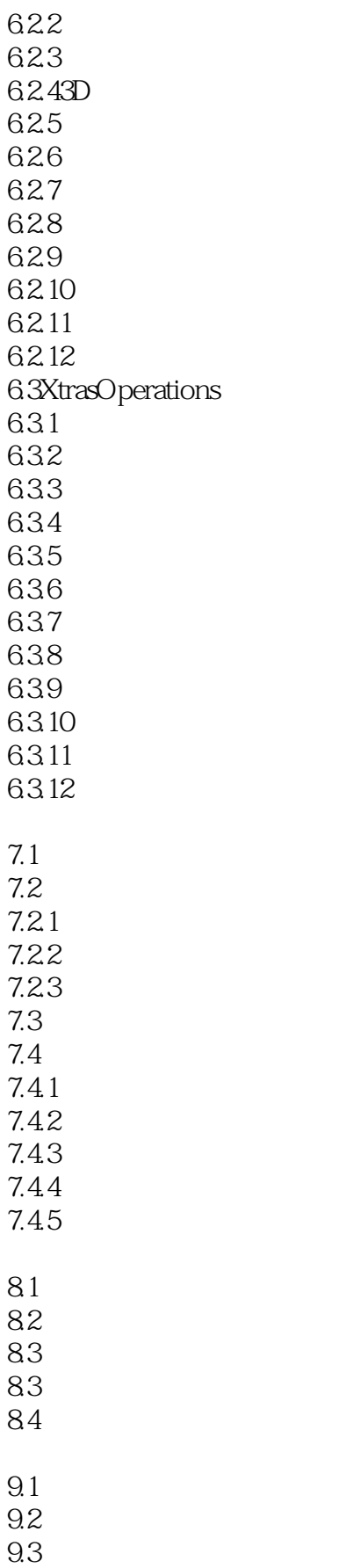

# << FreeHand80>>

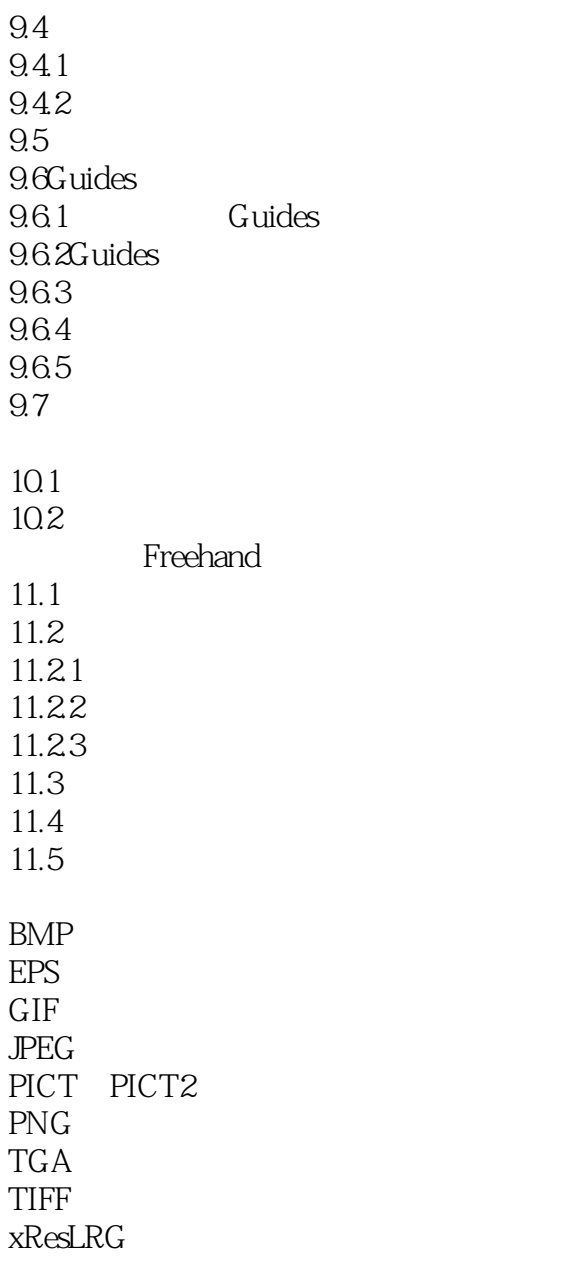

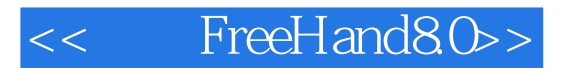

本站所提供下载的PDF图书仅提供预览和简介,请支持正版图书。

更多资源请访问:http://www.tushu007.com